# **Corona-Rechtsprechung des Bundesverfassungsgerichts (BVerfG-Corona-Source)**

Compilation Report

Version 2022-02-01

License MIT-0

DOI: 10.5281/zenodo.5959980

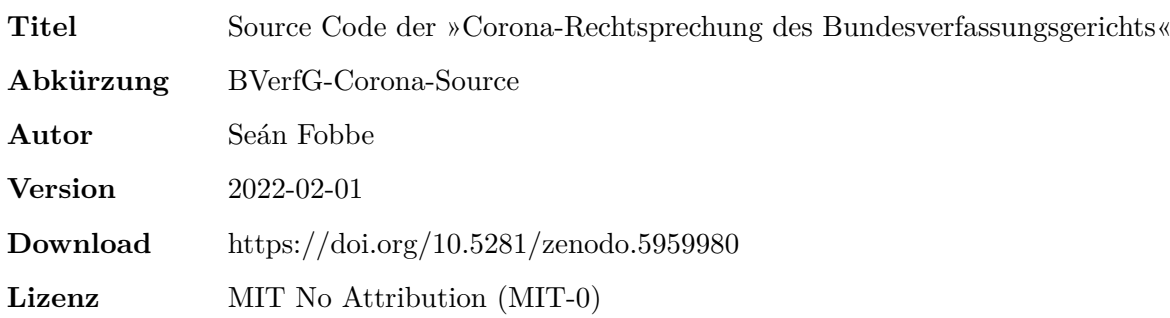

#### **Zitiervorschlag**

*Seán Fobbe* (2022). Source Code der »Corona-Rechtsprechung des Bundesverfassungsgerichts« (BVerfG-Corona-Source). Version 2022-02-01. Zenodo. DOI: 10.5281/zenodo.5959980.

#### **Digital Object Identifier (DOI): Concept DOI und Version DOI**

Soweit nicht anders angegeben ist die DOI immer eine »Version DOI« und bezieht sich nur auf eine bestimmte Version der Software. Sie verlinkt daher nur Version 2022-02- 01. Für das Gesamtkonzept der Software steht eine »Concept DOI« zur Verfügung, die auf der Zenodo-Seite jeder Version unter »Cite all versions?« zu finden ist. Sie lautet 10.5281/zenodo.4459415. Die »Concept DOI« verlinkt immer die aktuellste Version.

#### **Lizenz: MIT No Attribution (MIT-0)**

#### Copyright — 2022— Seán Fobbe

Permission is hereby granted, free of charge, to any person obtaining a copy of this software and associated documentation files (the »Software«), to deal in the Software without restriction, including without limitation the rights to use, copy, modify, merge, publish, distribute, sublicense, and/or sell copies of the Software, and to permit persons to whom the Software is furnished to do so.

THE SOFTWARE IS PROVIDED »AS IS«, WITHOUT WARRANTY OF ANY KIND, EXPRESS OR IMPLIED, INCLUDING BUT NOT LIMITED TO THE WARRANTIES OF MERCHANTABILITY, FITNESS FOR A PARTICULAR PURPOSE AND NONIN-FRINGEMENT. IN NO EVENT SHALL THE AUTHORS OR COPYRIGHT HOLDERS BE LIABLE FOR ANY CLAIM, DAMAGES OR OTHER LIABILITY, WHETHER IN AN ACTION OF CONTRACT, TORT OR OTHERWISE, ARISING FROM, OUT OF OR IN CONNECTION WITH THE SOFTWARE OR THE USE OR OTHER DEALINGS IN THE SOFTWARE.

#### **Disclaimer**

Dieser Datensatz ist eine private wissenschaftliche Initiative und steht in keiner Verbindung zu Behörden, Gerichten oder anderen amtlichen Stellen der Bundesrepublik Deutschland.

# **Inhaltsverzeichnis**

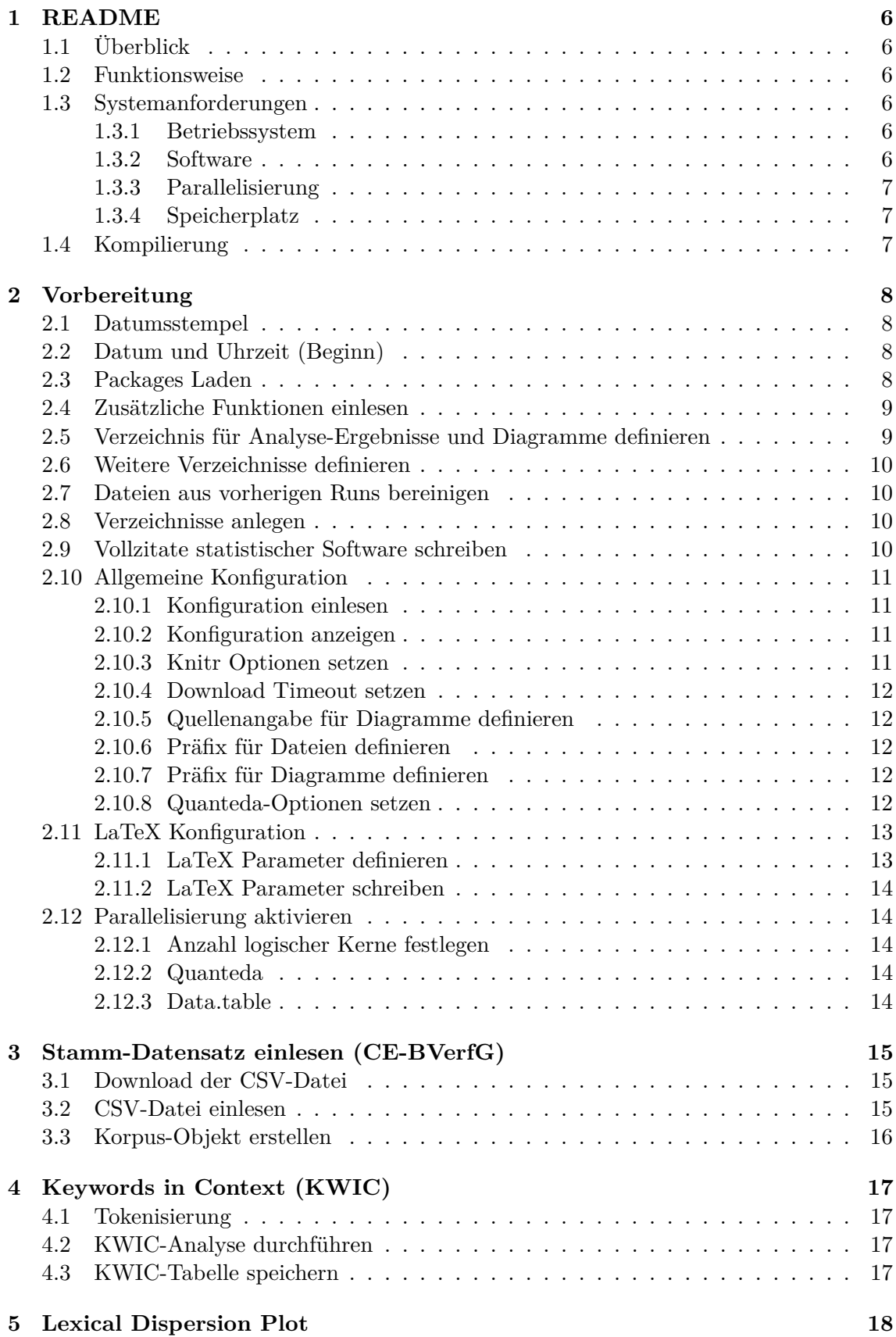

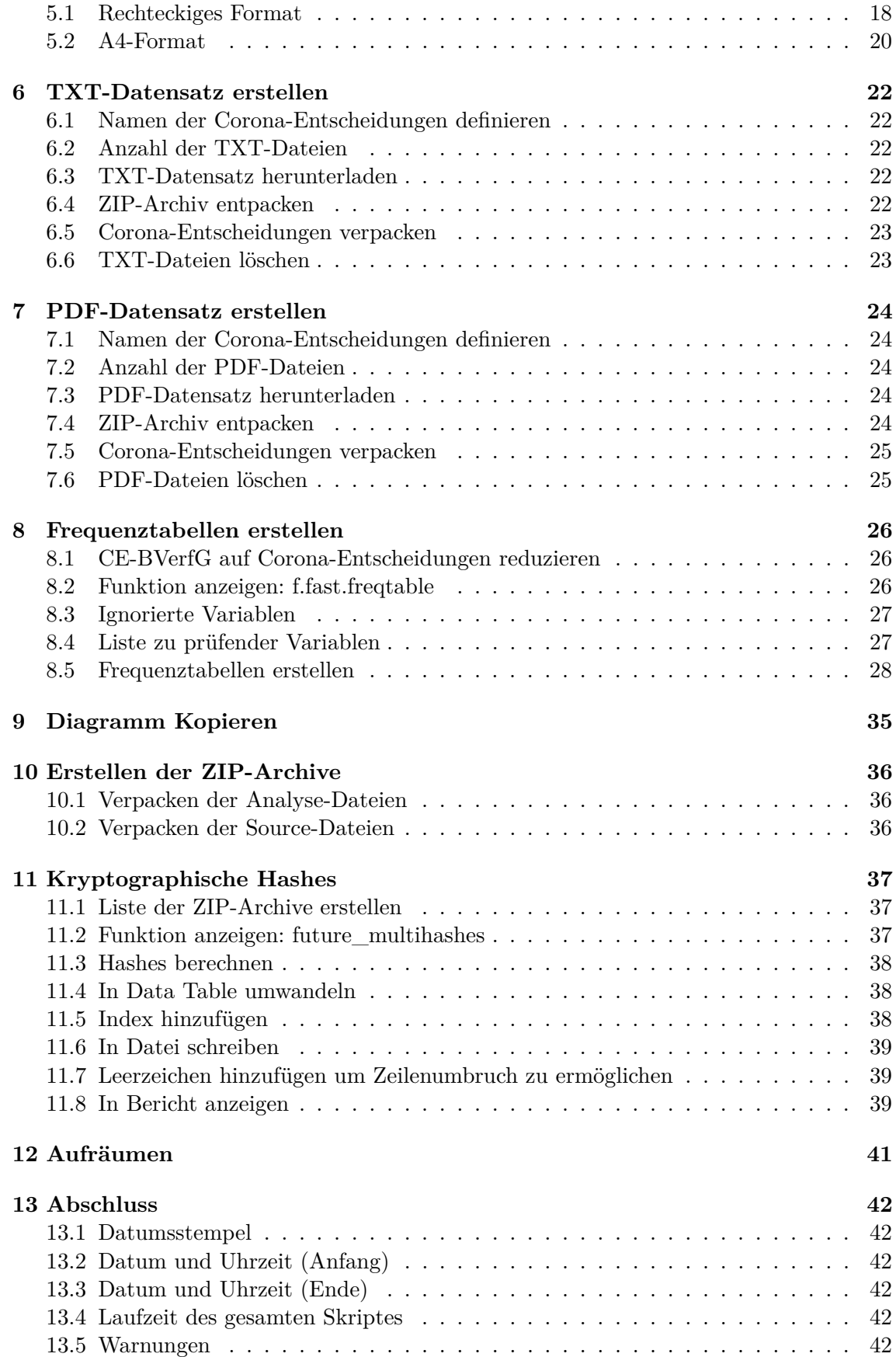

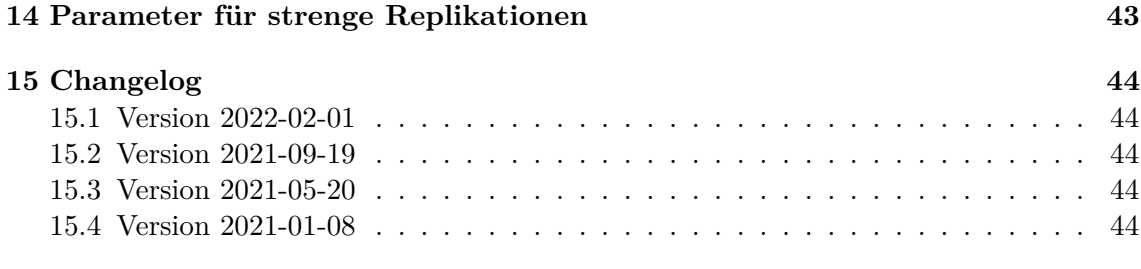

## **[Literaturverzeichnis](#page-43-3) 45**

# <span id="page-5-0"></span>**1 README**

## <span id="page-5-1"></span>**1.1 Überblick**

Dieser R Code lädt den [Corpus der Entscheidungen des Bundesverfassungsgerichts \(CE-](https://doi.org/10.5281/zenodo.3902658)[BVerfG\)](https://doi.org/10.5281/zenodo.3902658) herunter, untersucht ihn auf mit SARS-CoV-2 assoziiertem Vokabular und speichert relevante Entscheidungen. Es ist die Grundlage für den Datensatz **Corona-Rechtsprechung des Bundesverfassungsgerichts (BVerfG-Corona)**.

Alle mit diesem Skript erstellten Datensätze werden dauerhaft kostenlos und urheberrechtsfrei auf Zenodo, dem wissenschaftlichen Archiv des CERN, veröffentlicht. Alle Versionen sind mit einem persistenten Digital Object Identifier (DOI) versehen. Die neueste Version des Datensatzes ist immer über den Link der Concept DOI erreichbar: <https://doi.org/10.5281/zenodo.4459405>

## <span id="page-5-2"></span>**1.2 Funktionsweise**

Primäre Endprodukte des Skripts (im Ordner 'output') sind folgende ZIP-Archive:

- Alle Corona-relevanten Entscheidungen im PDF-Format
- Alle Corona-relevanten Entscheidungen im TXT-Format
- Alle Analyse-Ergebnisse (Tabellen als CSV, Grafiken als PDF und PNG)
- Der Source Code und alle weiteren Quelldaten

Zusätzlich werden für alle ZIP-Archive kryptographische Signaturen (SHA2-256 und SHA3- 512) berechnet und in einer CSV-Datei hinterlegt. Es kann optional ein PDF-Bericht erstellt werden (siehe unter "Kompilierung").

## <span id="page-5-3"></span>**1.3 Systemanforderungen**

#### <span id="page-5-4"></span>**1.3.1 Betriebssystem**

Das Skript in seiner veröffentlichten Form kann nur unter **Linux** ausgeführt werden, da es Linux-spezifische Optimierungen (z.B. Fork Cluster) und Shell-Kommandos (z.B. OpenSSL) nutzt. Das Skript wurde unter Fedora Linux entwickelt und getestet. Die zur Kompilierung benutzte Version entnehmen Sie bitte dem **sessionInfo()**-Ausdruck am Ende des jeweiligen Compilation Reports.

## <span id="page-5-5"></span>**1.3.2 Software**

Sie müssen die [Programmiersprache R](https://www.r-project.org/) installiert haben. Starten Sie danach eine Session im Ordner des Projekts, Sie sollten automatisch zur Installation aller packages in der empfohlenen Version aufgefordert werden. Andernfalls führen Sie bitte folgenden Befehl aus:

renv::restore()

Um die PDF Reports zu kompilieren benötigen Sie eine LaTeX-Installation. Sie können diese auf Fedora wie folgt installieren:

sudo dnf **install** texlive-scheme-full

<span id="page-6-0"></span>Alternativ können sie das R package **tinytex** installieren.

#### **1.3.3 Parallelisierung**

In der Standard-Einstellung wird das Skript vollautomatisch die maximale Anzahl an Rechenkernen/Threads auf dem System zu nutzen. Die Anzahl der verwendeten Kerne kann in der Konfigurationsatei angepasst werden. Wenn die Anzahl Threads auf 1 gesetzt wird, ist die Parallelisierung deaktiviert.

#### <span id="page-6-1"></span>**1.3.4 Speicherplatz**

<span id="page-6-2"></span>Auf der Festplatte sollten 4 GB Speicherplatz vorhanden sein.

## **1.4 Kompilierung**

Alle Kommentare sind im roxygen2-Stil gehalten. Die beiden Skripte können daher auch **ohne render()** regulär als R-Skripte ausgeführt werden. Es wird in diesem Fall kein PDF-Bericht erstellt und Diagramme werden nicht abgespeichert.

Um den **vollständigen Datensatz** zu kompilieren, sowie Compilation Report und Codebook zu erstellen, kopieren Sie bitte alle im Source-Archiv bereitgestellten Dateien in einen leeren Ordner (!) und führen mit R diesen Befehl aus:

<span id="page-6-3"></span>**source**("00\_BVerfG-Corona\_FullCompile.R")

## **2 Vorbereitung**

#### <span id="page-7-0"></span>**2.1 Datumsstempel**

Dieser Datumsstempel wird in alle Dateinamen eingefügt. Er wird am Anfang des Skripts gesetzt, für den den Fall, dass die Laufzeit die Datumsbarriere durchbricht.

## <span id="page-7-1"></span>**2.2 Datum und Uhrzeit (Beginn)**

```
begin.script <- Sys.time()
print(begin.script)
```
## [1] "2022-02-03 15:40:09 CET"

#### <span id="page-7-2"></span>**2.3 Packages Laden**

**library**(magick) # Cropping von PNG-Dateien

```
## Linking to ImageMagick 6.9.12.32
## Enabled features: cairo, fontconfig, freetype, ghostscript, lcms, pango, raw,
   rsvg, webp, x11
## Disabled features: fftw, heic
```
## Using 16 threads

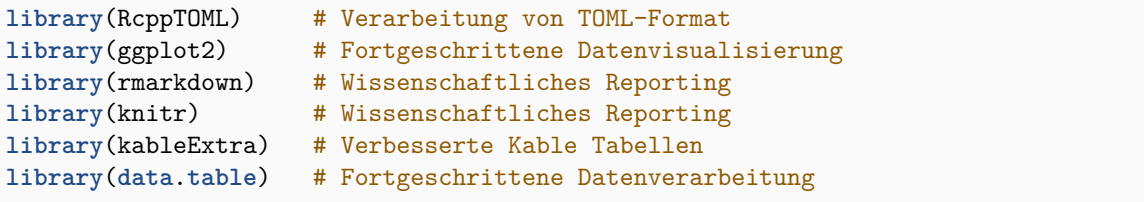

```
## data.table 1.14.2 using 8 threads (see ?getDTthreads). Latest news: r-
   datatable.com
```
**library**(quanteda) # Fortgeschrittenes Natural Language Processing

```
## Package version: 3.2.0
## Unicode version: 13.0
## ICU version: 67.1
```
## Parallel computing: 16 of 16 threads used.

## See https://quanteda.io for tutorials and examples.

```
library(quanteda.textplots) # Quanteda: Diagramme
library(future) # Parallelisierung mit Futures
```
## ## Attaching package: 'future'

```
## The following object is masked from 'package:rmarkdown':
##
## run
```
**library**(future.**apply**) # Apply-Funtionen für Futures

#### <span id="page-8-0"></span>**2.4 Zusätzliche Funktionen einlesen**

**Hinweis:** Die hieraus verwendeten Funktionen werden jeweils vor der ersten Benutzung in vollem Umfang angezeigt um den Lesefluss zu verbessern.

```
source("R-fobbe-proto-package/f.fast.freqtable.R")
source("R-fobbe-proto-package/f.future_multihashes.R")
```
#### <span id="page-8-1"></span>**2.5 Verzeichnis für Analyse-Ergebnisse und Diagramme definieren**

```
dir.analysis <- paste0(getwd(),
                    "/analyse")
```
#### **2.6 Weitere Verzeichnisse definieren**

```
dirs <- c("output",
          "temp",
          "data")
```
#### <span id="page-9-0"></span>**2.7 Dateien aus vorherigen Runs bereinigen**

```
unlink(dir.analysis,
       recursive = TRUE)
unlink(dirs,
      recursive = TRUE)
files.delete <- list.files(pattern = "\\.zip|\\.jpe?g|\\.png|\\.gif|\\.pdf|\\.txt
   |\setminus\delta\|\\.csv|\\.spin\\.|\\.log|\\.html?",
                            ignore.case = TRUE)
unlink(files.delete)
```
#### <span id="page-9-1"></span>**2.8 Verzeichnisse anlegen**

```
dir.create(dir.analysis)
lapply(dirs, dir.create)
```

```
## [[1]]
## [1] TRUE
##
## [[2]]
## [1] TRUE
##
## [[3]]
## [1] TRUE
```
## <span id="page-9-2"></span>**2.9 Vollzitate statistischer Software schreiben**

```
knitr::write_bib(c(.packages()),
                 "temp/packages.bib")
```
#### **2.10 Allgemeine Konfiguration**

#### <span id="page-10-0"></span>**2.10.1 Konfiguration einlesen**

config **<-** parseTOML("BVerfG-Corona**\_**Config.toml")

#### <span id="page-10-1"></span>**2.10.2 Konfiguration anzeigen**

**print**(config)

```
## List of 10
## $ cebverfg :List of 2
## ..$ date: chr "2022-02-01"
## ..$ doi :List of 1
## .. ..$ data:List of 1
## .. .. ..$ version: chr "10.5281/zenodo.5910152"
## $ cores :List of 2
## ..$ max : logi TRUE
## ..$ number: int 8
## $ doi :List of 2
## ..$ data :List of 2
## .. ..$ concept: chr "10.5281/zenodo.4459405"
## .. ..$ version: chr "10.5281/zenodo.5959979"
## ..$ software:List of 2
## .. ..$ concept: chr "10.5281/zenodo.4459415"
## .. ..$ version: chr "10.5281/zenodo.5959980"
## $ download :List of 1
## ..$ timeout: int 600
           : List of 3
## ..$ align : chr "center"
## ..$ dpi : int 300
## ..$ format: chr [1:2] "pdf" "png"
## $ freqtable:List of 1
## ..$ ignore: chr [1:17] "text" "eingangsnummer" "datum" "doc_id" ...
## $ license :List of 2
## ..$ code: chr "MIT-0"
## ..$ data: chr "Creative Commons Zero 1.0 Universal"
## $ parallel :List of 1
## ..$ multihashes: logi TRUE
## $ project :List of 3
## ..$ author : chr "Seán Fobbe"
## ..$ fullname : chr "Corona-Rechtsprechung des Bundesverfassungsgerichts"
## ..$ shortname: chr "BVerfG-Corona"
## $ quanteda :List of 1
## ..$ tokens_locale: chr "de_DE"
```
#### <span id="page-10-2"></span>**2.10.3 Knitr Optionen setzen**

```
knitr::opts_chunk$set(fig.path = paste0(dir.analysis, "/"),
                      dev = config$fig$format,
                      dpi = config$fig$dpi,
                      fig.align = config$fig$align)
```
#### <span id="page-11-0"></span>**2.10.4 Download Timeout setzen**

**options**(timeout = config**\$download\$**timeout)

#### <span id="page-11-1"></span>**2.10.5 Quellenangabe für Diagramme definieren**

```
caption <- paste("Fobbe | DOI:",
                 config$doi$data$version)
print(caption)
```
## [1] "Fobbe | DOI: 10.5281/zenodo.5959979"

#### <span id="page-11-2"></span>**2.10.6 Präfix für Dateien definieren**

```
prefix.files <- paste0(config$project$shortname,
                 "_",
                 config$cebverfg$date)
print(prefix.files)
```
## [1] "BVerfG-Corona\_2022-02-01"

#### <span id="page-11-3"></span>**2.10.7 Präfix für Diagramme definieren**

```
prefix.figuretitle <- paste(config$project$shortname,
                            "| Version",
                            config$cebverfg$date)
```
#### <span id="page-11-4"></span>**2.10.8 Quanteda-Optionen setzen**

<span id="page-11-5"></span>quanteda**\_options**(tokens**\_**locale = config**\$**quanteda**\$**tokens**\_**locale)

#### **2.11 LaTeX Konfiguration**

#### <span id="page-12-0"></span>**2.11.1 LaTeX Parameter definieren**

```
latexdefs <- c("%===========================\n% Definitionen\n
   %===========================",
               "\n% NOTE: Diese Datei wurde während des Kompilierungs-Prozesses
   automatisch erstellt.\n",
               "\n%-----Autor-----",
               paste0("\\newcommand{\\projectauthor}{",
                      config$project$author,
                      "}"),
               "\n%-----Version-----",
               paste0("\\newcommand{\\version}{",
                      config$cebverfg$date,
                      "}"),
               "\n%-----Titles-----",
               paste0("\\newcommand{\\datatitle}{",
                      config$project$fullname,
                      "}"),
               paste0("\\newcommand{\\datashort}{",
                      config$project$shortname,
                      "}"),
               paste0("\\newcommand{\\softwaretitle}{Source Code der \\enquote{",
                      config$project$fullname,
                      "}}"),
               paste0("\\newcommand{\\softwareshort}{",
                      config$project$shortname,
                      "-Source}"),
               "\n%-----Data DOIs-----",
               paste0("\\newcommand{\\dataconceptdoi}{",
                      config$doi$data$concept,
                      "}"),
               paste0("\\newcommand{\\dataversiondoi}{",
                      config$doi$data$version,
                      "}"),
               paste0("\\newcommand{\\dataconcepturldoi}{https://doi.org/",
                      config$doi$data$concept,
                      "}"),
               paste0("\\newcommand{\\dataversionurldoi}{https://doi.org/",
                      config$doi$data$version,
                      "}"),
               "\n\n\frac{0}{s}---Software D0Is---"paste0("\\newcommand{\\softwareconceptdoi}{",
                      config$doi$software$concept,
                      "}"),
               paste0("\\newcommand{\\softwareversiondoi}{",
                      config$doi$software$version,
                      "}"),
               paste0("\\newcommand{\\softwareconcepturldoi}{https://doi.org/",
                      config$doi$software$concept,
                      "}"),
               paste0("\\newcommand{\\softwareversionurldoi}{https://doi.org/",
                      config$doi$software$version,
                      "}"))
```
#### <span id="page-13-0"></span>**2.11.2 LaTeX Parameter schreiben**

```
writeLines(latexdefs,
          paste0("temp/",
                  config$project$shortname,
                  "_Definitions.tex"))
```
#### <span id="page-13-1"></span>**2.12 Parallelisierung aktivieren**

Parallelisierung wird zur Beschleunigung der Konvertierung von PDF zu TXT und der Datenanalyse mittels **quanteda** und **data.table** verwendet. Die Anzahl threads wird automatisch auf das verfügbare Maximum des Systems gesetzt, kann aber auch nach Belieben auf das eigene System angepasst werden. Die Parallelisierung kann deaktiviert werden, indem die Variable **fullCores** auf 1 gesetzt wird.

#### <span id="page-13-2"></span>**2.12.1 Anzahl logischer Kerne festlegen**

```
if (config$cores$max == TRUE){
    fullCores <- availableCores()
}
if (config$cores$max == FALSE){
    fullCores <- as.integer(config$cores$number)
}
print(fullCores)
```
## system ## 16

#### <span id="page-13-3"></span>**2.12.2 Quanteda**

quanteda**\_options**(threads = fullCores)

#### <span id="page-13-4"></span>**2.12.3 Data.table**

<span id="page-13-5"></span>setDTthreads(threads = fullCores)

# **3 Stamm-Datensatz einlesen (CE-BVerfG)**

Der Stamm-Datensatz ist der »Corpus der Entscheidungen des Bundesverfassungsgerichts« (CE-BVerfG). Dieser enthält alle vom Bundesverfassungsgericht seit 1998 veröffentlichten Entscheidungen. Dessen **aktuellste** Version ist immer über diesen Digital Object Identifier (DOI) abrufbar:<https://doi.org/10.5281/zenodo.3902658>

## <span id="page-14-0"></span>**3.1 Download der CSV-Datei**

Der Datensatz im CSV-Format wird automatisch über einen verschlüsselten und langzeitstabilen Link aus dem wissenschaftlichen Archiv des CERN heruntergeladen. Dieses Vorgehen garantiert die Verwendung einer authentischen Version des Datensatzes.

```
zip.csv <- paste0("CE-BVerfG_",
                  config$cebverfg$date,
                  "_DE_CSV_Datensatz.zip")
```

```
print(zip.csv)
```
## [1] "CE-BVerfG\_2022-02-01\_DE\_CSV\_Datensatz.zip"

```
link.csv <- paste0("https://zenodo.org/record/",
                   gsub("10\\.5281/zenodo\\.([0-9]+)",
                        "\\1",
                        config$cebverfg$doi$data$version),
                   "/files/",
                   zip.csv,
                   "?download=1")
```
**print**(**link**.**csv**)

## [1] "https://zenodo.org/record/5910152/files/CE-BVerfG\_2022-02-01\_DE\_CSV\_ Datensatz.zip?download=1"

```
if (file.exists(file.path("data", zip.csv)) == FALSE){
   download.file(link.csv,
                  file.path("data", zip.csv))
}
```
## <span id="page-14-1"></span>**3.2 CSV-Datei einlesen**

```
dt.bverfg <- fread(cmd = paste("unzip -cq",
                               file.path("data", zip.csv)))
```
# **3.3 Korpus-Objekt erstellen**

<span id="page-15-0"></span>corpus.bverfg **<-** corpus(**dt**.bverfg)

# **4 Keywords in Context (KWIC)**

Bei einer KWIC-Analyse (keywords in context) wird nach einer bestimmten Zeichengefolge gesucht und sowohl diese, als auch die angrenzenden Wörter werden angezeigt. Konkret wird an dieser Stelle eine alternative Suche nach den Mustern "Corona", "COVID" oder "SARS-CoV" durchgeführt. Groß- und Kleinschreibung wird ignoriert um eventuelle Tippfehler zu vernachlässigen. Das Sichtfenster wird auf 15 Tokens vor und nach dem Treffer gesetzt.

## <span id="page-16-0"></span>**4.1 Tokenisierung**

```
tokens <- tokens(corpus.bverfg,
                 what = "word",
                 remove_punct = FALSE,
                 remove_symbols = FALSE,
                 remove_numbers = FALSE,
                 remove_url = FALSE,
                 remove_separators = TRUE,
                 split_hyphens = FALSE,
                 include_docvars = TRUE,
                 padding = FALSE)
```
## <span id="page-16-1"></span>**4.2 KWIC-Analyse durchführen**

```
kwic <- kwic(tokens,
             pattern = "(Corona)|(COVID)|(SARS-CoV)",
             window = 15,
             valuetype = "regex",
             case_insensitive = TRUE)
```
## <span id="page-16-2"></span>**4.3 KWIC-Tabelle speichern**

```
file.kwic.sansdate <- paste(config$project$shortname,
                             "02_KeywordsInContext.csv",
                            sep = "_")
file.kwic.date <- paste(prefix.files,
                        "ANALYSE_02_KeywordsInContext.csv",
                        sep = "_")
fwrite(data.frame(kwic),
       file.path(dir.analysis,
              file.kwic.sansdate))
fwrite(data.frame(kwic),
       file.path("output",
                 file.kwic.date))
```
# **5 Lexical Dispersion Plot**

Lexical Dispersion Plots zeigen mit einem vertikalen Strich an, an welcher Stelle in einem Dokument sich ein Token befindet. Alle Dokumente sind auf eine Länge von 1.0 normalisiert, d.h. ein Wert von 0.5 heißt immer, dass sich das Token in der Mitte des jeweiligen Dokumentes befindet. Viele und/oder dicke Striche deuten auf eine große Häufigkeit des Tokens hin.

## <span id="page-17-0"></span>**5.1 Rechteckiges Format**

```
textplot_xray(kwic,
              scale = "relative")+
   labs(
       title = paste(prefix.figuretitle,
                      "| Lexical Dispersion Plot"),
        caption = caption)+
   theme(
       text = element_test(size = 14),
       plot.title = element_text(size = 14,
                                  face = "bold"),
       legend.position = "none",
       plot.margin = margin(10, 20, 10, 10)
   )
```
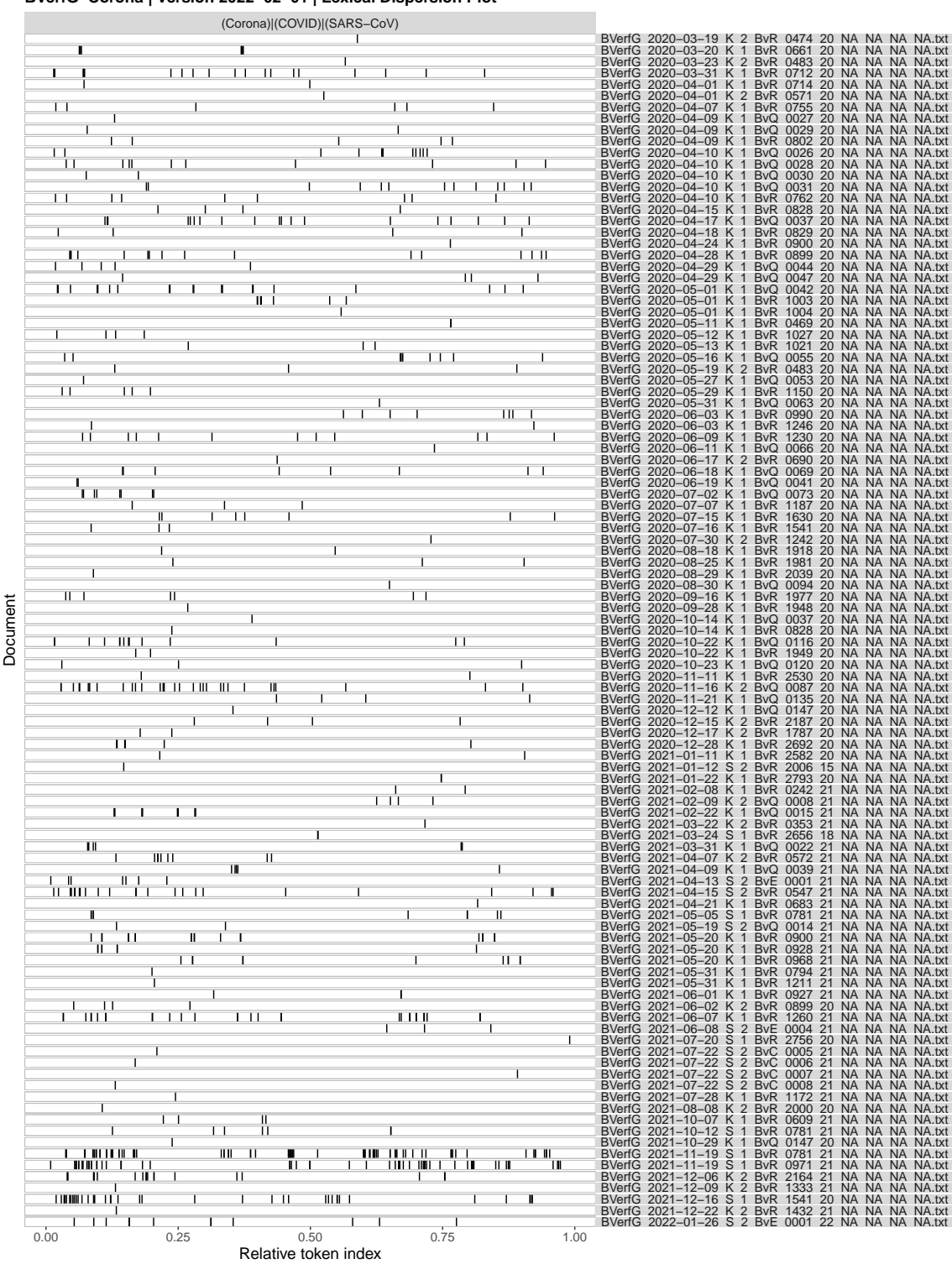

#### **BVerfG−Corona | Version 2022−02−01 | Lexical Dispersion Plot**

Fobbe | DOI: 10.5281/zenodo.5959979

#### <span id="page-19-0"></span>**5.2 A4-Format**

```
textplot_xray(kwic,
             scale = "relative")+
   labs(
       title = paste(prefix.figuretitle,
                     "| Lexical Dispersion Plot"),
       caption = caption)+
   theme(
       text = element\_text(size = 14),
       plot.title = element_text(size = 14,
                                  face = "bold"),
       legend.position = "none",
       plot.margin = margin(10, 20, 10, 10)
   \left( \right)
```
<span id="page-20-0"></span>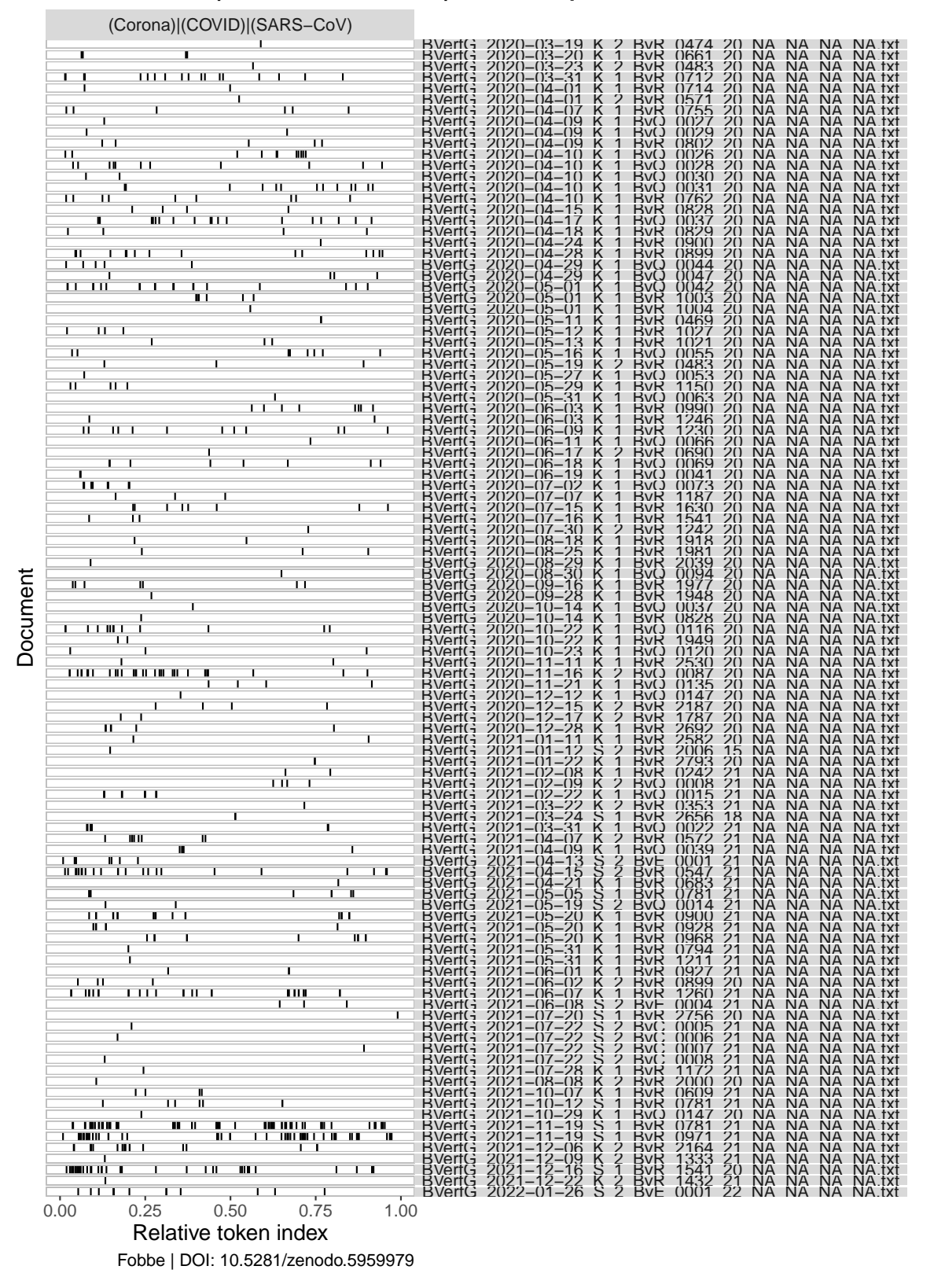

#### **BVerfG−Corona | Version 2022−02−01 | Lexical Dispersion Plot**

## **6 TXT-Datensatz erstellen**

## <span id="page-21-0"></span>**6.1 Namen der Corona-Entscheidungen definieren**

keep.txt **<- unique**(kwic**\$**docname)

#### <span id="page-21-1"></span>**6.2 Anzahl der TXT-Dateien**

**length**(keep.txt)

## [1] 105

## <span id="page-21-2"></span>**6.3 TXT-Datensatz herunterladen**

```
zip.txt <- paste0("CE-BVerfG_",
                  config$cebverfg$date,
                  "_DE_TXT_Datensatz.zip")
link.txt <- paste0("https://zenodo.org/record/",
                   gsub("10\\.5281/zenodo\\.([0-9]+)",
                        "\\1",
                        config$cebverfg$doi$data$version),
                   "/files/",
                   zip.txt,
                   "?download=1")
zip.txt.rel <- file.path("data", zip.txt)
if(file.exists(zip.txt.rel) == FALSE){
    download.file(link.txt,
                  zip.txt.rel)
}
```
#### <span id="page-21-3"></span>**6.4 ZIP-Archiv entpacken**

```
unzip(zip.txt.rel,
     exdir = "."
```
## **6.5 Corona-Entscheidungen verpacken**

```
zip(paste(prefix.files,
         "DE_TXT_Datensatz.zip",
         sep = "_"),
   keep.txt)
```
## <span id="page-22-0"></span>**6.6 TXT-Dateien löschen**

```
files.txt <- list.files(pattern = ".txt")
unlink(files.txt)
```
## **7 PDF-Datensatz erstellen**

## <span id="page-23-0"></span>**7.1 Namen der Corona-Entscheidungen definieren**

```
keep.pdf <- gsub(".txt",
                 ".pdf",
                 keep.txt)
```
## <span id="page-23-1"></span>**7.2 Anzahl der PDF-Dateien**

**length**(keep.pdf)

## [1] 105

## <span id="page-23-2"></span>**7.3 PDF-Datensatz herunterladen**

```
zip.pdf <- paste0("CE-BVerfG_",
                   config$cebverfg$date,
                   "_DE_PDF_Datensatz.zip")
link.pdf <- paste0("https://zenodo.org/record/",
                   gsub("10\\.5281/zenodo\\.([0-9]+)",
                        "\\1",
                        config$cebverfg$doi$data$version),
                   "/files/",
                   zip.pdf,
                   "?download=1")
zip.pdf.rel <- file.path("data", zip.pdf)
if(file.exists(zip.pdf.rel) == FALSE){
    download.file(link.pdf,
                  zip.pdf.rel)
}
```
## <span id="page-23-3"></span>**7.4 ZIP-Archiv entpacken**

```
unzip(zip.pdf.rel,
     exdir = "."
```
## **7.5 Corona-Entscheidungen verpacken**

```
zip(paste(prefix.files,
         "DE_PDF_Datensatz.zip",
         sep = "_"),
   keep.pdf)
```
## <span id="page-24-0"></span>**7.6 PDF-Dateien löschen**

```
files.pdf <- list.files(pattern = ".pdf")
unlink(files.pdf)
```
## **8 Frequenztabellen erstellen**

#### <span id="page-25-0"></span>**8.1 CE-BVerfG auf Corona-Entscheidungen reduzieren**

**dt**.corona **<- dt**.bverfg[doc**\_**id %in% keep.txt]

#### <span id="page-25-1"></span>**8.2 Funktion anzeigen: f.fast.freqtable**

**print**(f.fast.freqtable)

 $function(x, \text{varlist} = \text{names}(x), \text{sumrow} = \text{TRUE}, \text{output}.$ list = TRUE, output.kable = FALSE, output.csv = FALSE, outputdir = " $\cdot$ ", prefix =  $\cdot$ ", align = "r"){

```
## Begin List
freqtable.list <- vector("list", length(varlist))
## Calculate Frequency Table
for (i in seq_along(varlist)){
    varname <- varlist[i]
    freqtable <- x[, .N, keyby=c(paste0(varname))]
    freqtable[, c("exactpercent",
                  "roundedpercent",
                  "cumulpercent") := {
                      exactpercent <- N/sum(N)*100
                      roundedpercent <- round(exactpercent, 2)
                      cumulpercent <- round(cumsum(exactpercent), 2)
                      list(exactpercent,
                           roundedpercent,
                           cumulpercent)}]
    ## Calculate Summary Row
    if (sumrow == TRUE){
        colsums <- cbind("Total",
                          freqtable[, lapply(.SD, function(x){round(sum(x))}),
                                    .SDcols = c("N","exactpercent",
                                                "roundedpercent")
                                    ], round(max(freqtable$cumulpercent)))
        colnames(colsums)[c(1,5)] <- c(varname, "cumulpercent")
        freqtable <- rbind(freqtable, colsums)
    }
    ## Add Frequency Table to List
    freqtable.list[[i]] <- freqtable
    ## Write CSV
```

```
if (output.csv == TRUE){
        fwrite(freqtable,
               file.path(outputdir,
                         paste0(prefix,
                                varname,
                                ".csv")),
               na = "NA")
    }
    ## Output Kable
    if (output.kable == TRUE){
        cat("\n------------------------------------------------\n")
        cat(paste0("Frequency Table for Variable: ", varname, "\n"))
        cat("------------------------------------------------\n")
        cat(paste0("\n ",
                   x[, .N, keyby=c(paste0(varname))][,.N],
                   " unique value(s) detected.\ln\ln"))
        print(kable(freqtable,
                    format = "latex",
                    align = align,
                    booktabs = TRUE,
                    longtable = TRUE) %>% kable_styling(latex_options = "repeat_
   header"))
    }
}
## Return List of Frequency Tables
if (output.list == TRUE){
    return(freqtable.list)
}
```

```
}
```
#### **8.3 Ignorierte Variablen**

**print**(config**\$**freqtable**\$**ignore)

```
## [1] "text" "eingangsnummer" "datum"
## [4] "doc_id" "seite" "name"
## [7] "ecli" "aktenzeichen" "aktenzeichen_alle"
## [10] "zeichen" "tokens" "typen"
                                   " pressemitteilung"
## [16] "zitiervorschlag" "kurzbeschreibung"
```
#### <span id="page-26-1"></span>**8.4 Liste zu prüfender Variablen**

```
varlist <- names(dt.corona)
varlist <- setdiff(varlist,
```
config**\$**freqtable**\$**ignore)

**print**(varlist)

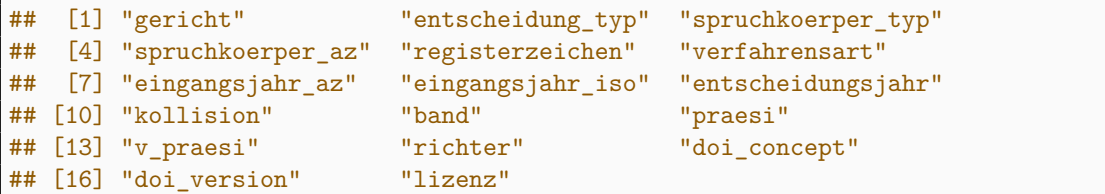

#### <span id="page-27-0"></span>**8.5 Frequenztabellen erstellen**

```
prefix <- paste0(config$project$shortname,
                 "_00_Frequenztabelle_var-")
```

```
f.fast.freqtable(dt.corona,
                 varlist = varlist,
                 sumrow = TRUE,
                 output.list = FALSE,
                 output.kable = TRUE,
                 output.csv = TRUE,
                 outputdir = dir.analysis,
                 prefix = prefix,
                 align = c("p{5cm}",
                           rep("r", 4)))
```
Frequency Table for Variable: gericht

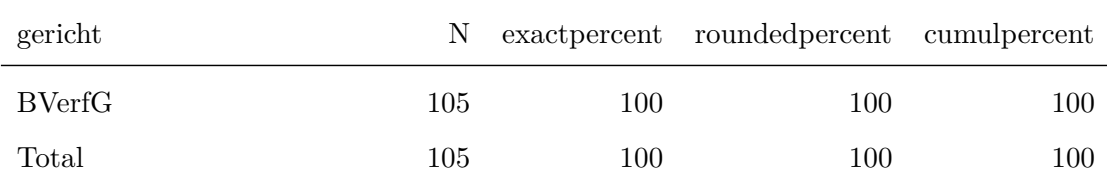

#### Frequency Table for Variable: entscheidung\_typ

1 unique value(s) detected.

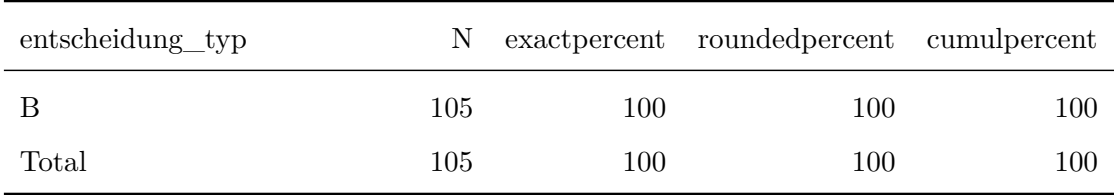

#### Frequency Table for Variable: spruchkoerper\_typ

2 unique value(s) detected.

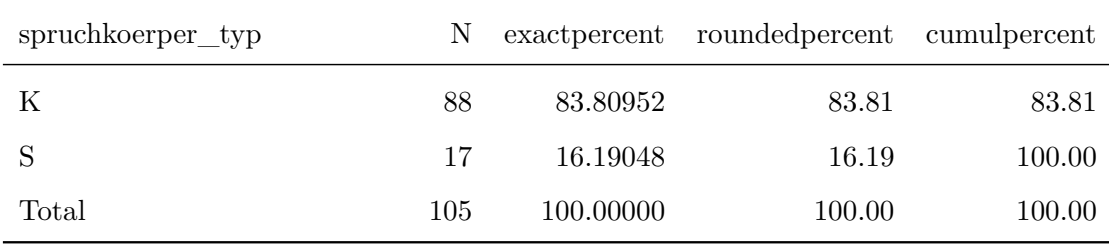

#### Frequency Table for Variable: spruchkoerper\_az

2 unique value(s) detected.

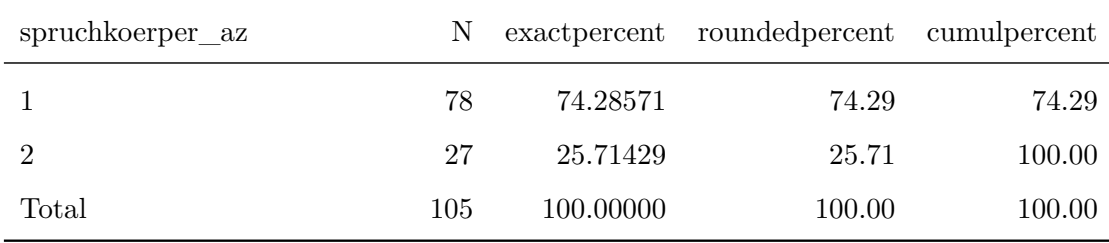

#### Frequency Table for Variable: registerzeichen

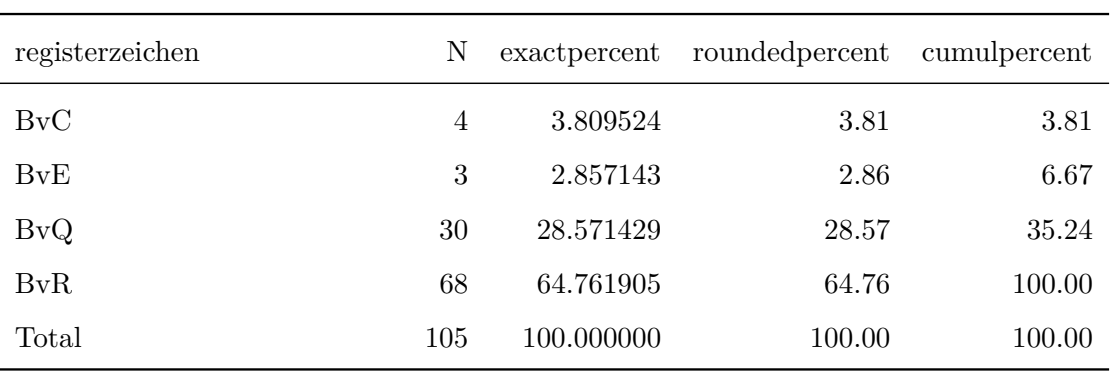

## Frequency Table for Variable: verfahrensart

4 unique value(s) detected.

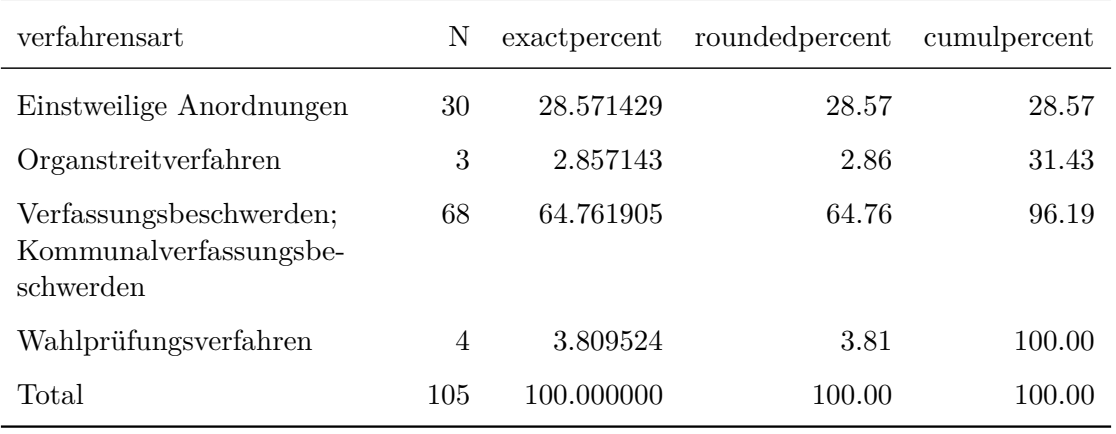

Frequency Table for Variable: eingangsjahr\_az

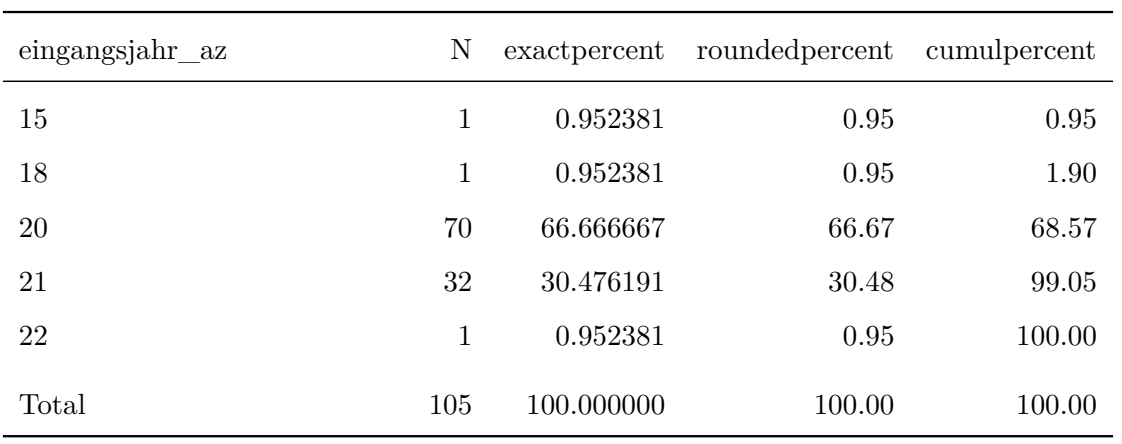

## Frequency Table for Variable: eingangsjahr\_iso

5 unique value(s) detected.

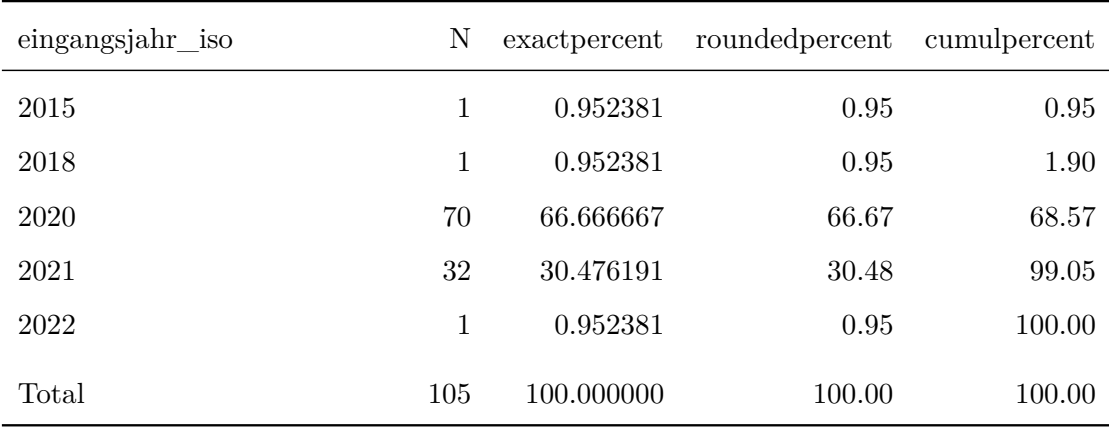

## Frequency Table for Variable: entscheidungsjahr

3 unique value(s) detected.

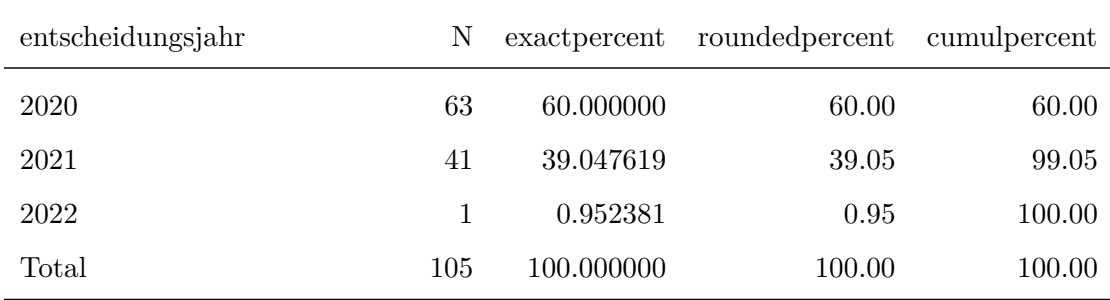

## Frequency Table for Variable: kollision

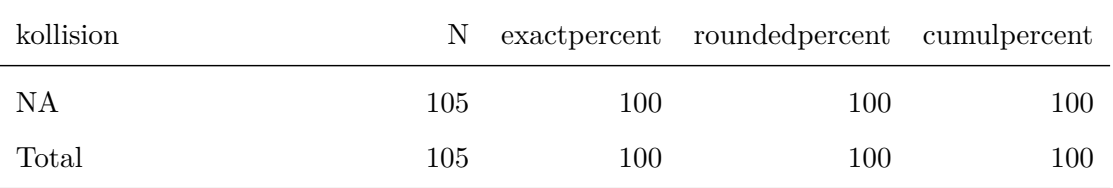

1 unique value(s) detected.

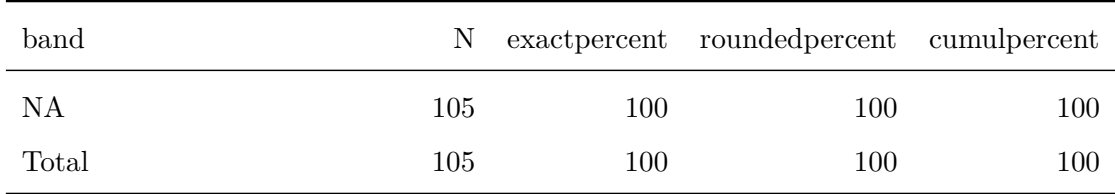

#### Frequency Table for Variable: praesi

2 unique value(s) detected.

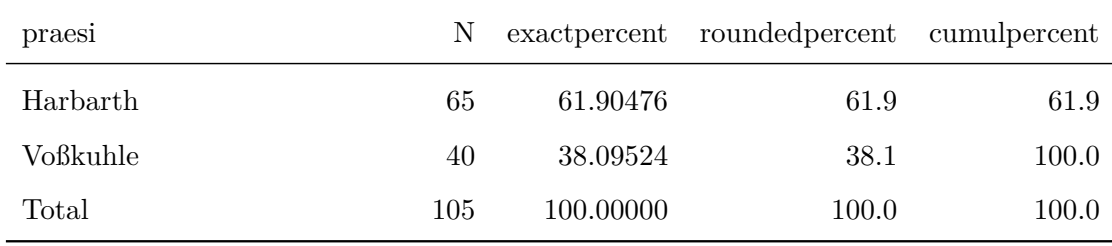

#### Frequency Table for Variable: v\_praesi

2 unique value(s) detected.

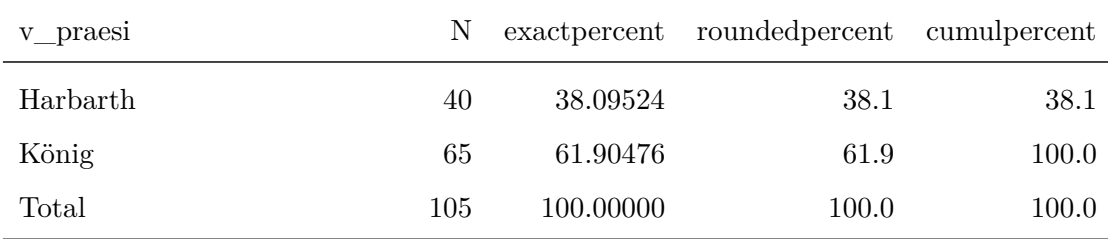

Frequency Table for Variable: richter

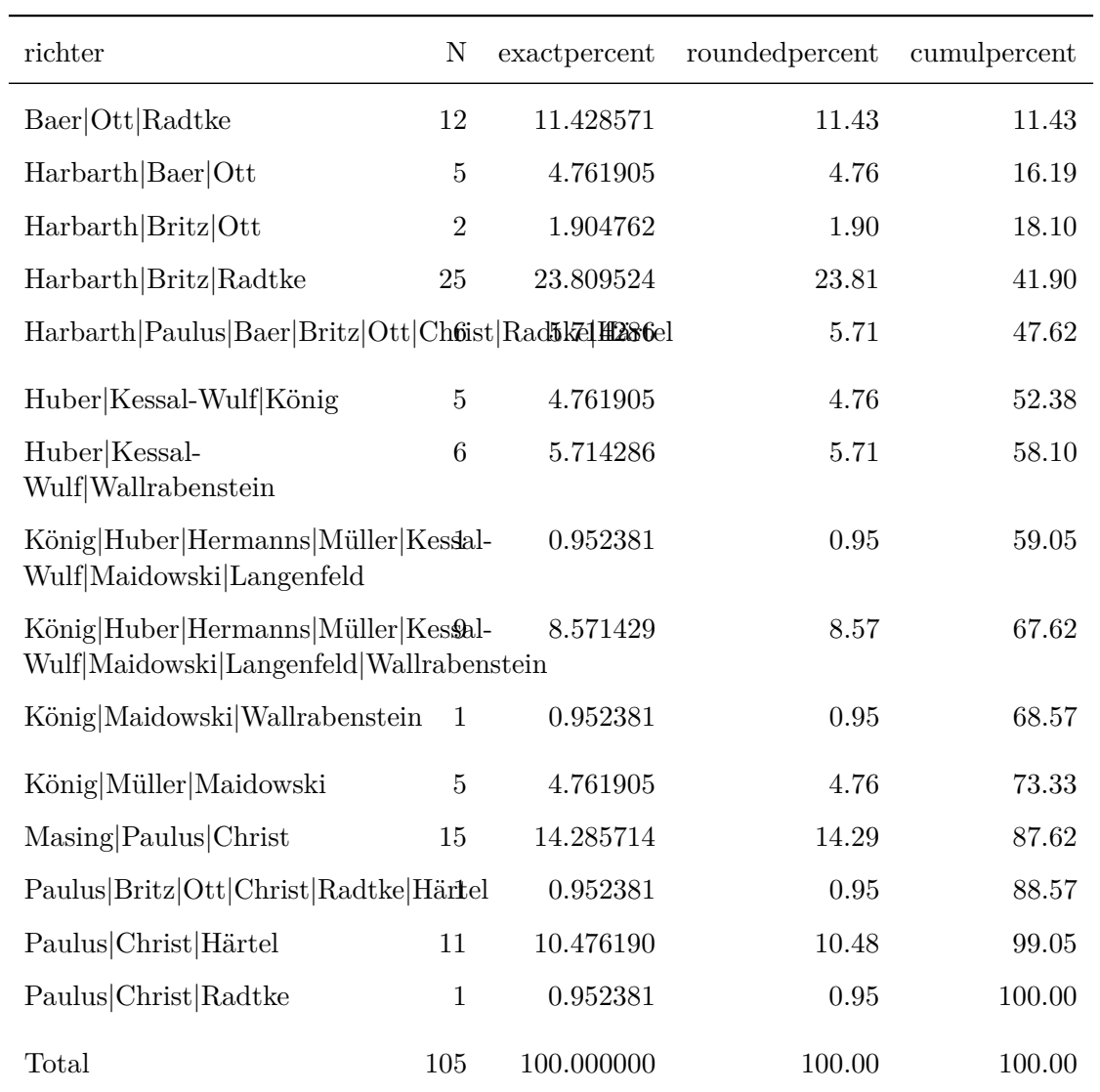

## Frequency Table for Variable: doi\_concept

## 1 unique value(s) detected.

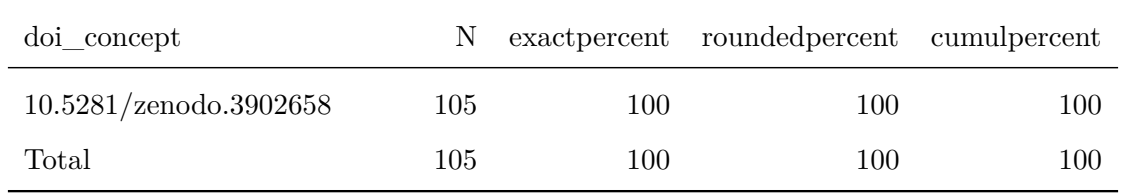

## Frequency Table for Variable: doi\_version

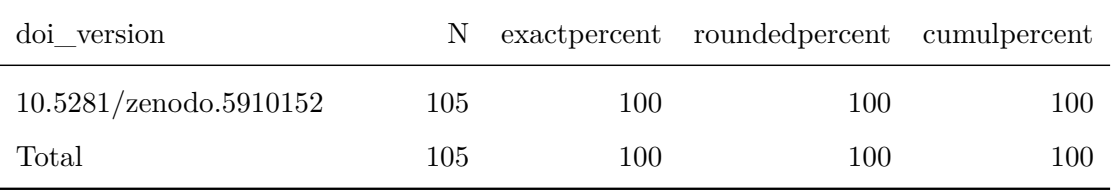

## Frequency Table for Variable: lizenz

<span id="page-33-0"></span>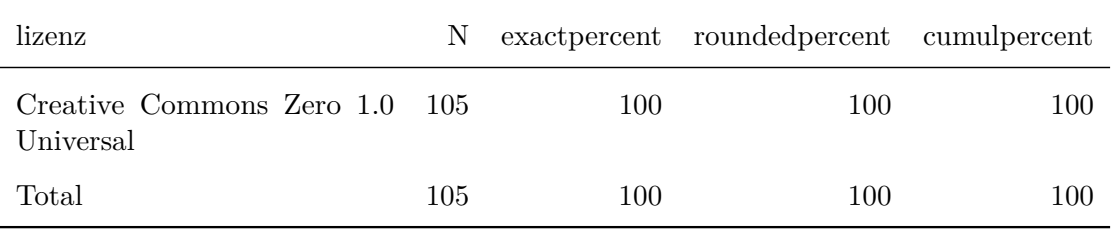

# **9 Diagramm Kopieren**

```
rechteckig.source <- list.files(dir.analysis,
                                  pattern = "Rechteckig.*\\.pdf",
                                  full.names = TRUE)
rechteckig.destination <- file.path("output",
                                      gsub("BVerfG-Corona",
                                           paste0(prefix.files, "_ANALYSE"),
                                           basename(rechteckig.source)))
rechteckig.destination <- gsub("-1\\.pdf",
                                 "\backslash\backslash.pdf",
                                 rechteckig.destination)
file.copy(rechteckig.source,
          rechteckig.destination)
```
<span id="page-34-0"></span>## [1] TRUE

## **10 Erstellen der ZIP-Archive**

## <span id="page-35-0"></span>**10.1 Verpacken der Analyse-Dateien**

```
zip(paste0(prefix.files,
           "_DE_ANALYSE.zip"),
   basename(dir.analysis))
```
## <span id="page-35-1"></span>**10.2 Verpacken der Source-Dateien**

```
files.source <- c(list.files(pattern = "\\.R$|\\.toml$"),
                  "CHANGELOG.md",
                  "README.md",
                  "R-fobbe-proto-package",
                  "buttons",
                  "tex",
                  "gpg",
                  list.files(pattern = "renv\\.lock|\\.Rprofile",
                             all.files = TRUE),
                  list.files("renv",
                             pattern = "active\\\.R",full.names = TRUE))
files.source <- grep("spin",
                     files.source,
                     value = TRUE,
                     ignore.case = TRUE,
                     invert = TRUE)
zip(paste(prefix.files,
          "Source_Files.zip",
          sep = "_"),
    files.source)
```
## **11 Kryptographische Hashes**

Dieses Modul berechnet für jedes ZIP-Archiv zwei Arten von Hashes: SHA2-256 und SHA3-512. Mit diesen kann die Authentizität der Dateien geprüft werden und es wird dokumentiert, dass sie aus diesem Source Code hervorgegangen sind. Die SHA-2 und SHA-3 Algorithmen sind äußerst resistent gegenüber *collision* und *pre-imaging* Angriffen, sie gelten derzeit als kryptographisch sicher. Ein SHA3-Hash mit 512 bit Länge ist nach Stand von Wissenschaft und Technik auch gegenüber quantenkryptoanalytischen Verfahren unter Einsatz des *Grover-Algorithmus* hinreichend resistent.

## <span id="page-36-0"></span>**11.1 Liste der ZIP-Archive erstellen**

```
files.zip <- list.files(pattern = "\\.zip$",
                        ignore.case = TRUE)
```
#### <span id="page-36-1"></span>**11.2 Funktion anzeigen: future\_multihashes**

**print**(f.future**\_**multihashes)

```
## function(x){
##
## ## Timestamp: Begin
## begin <- Sys.time()
##
## ## Intro Message
## message(paste("Processing",
## length(x),
## "files. Begin at:",
## begin))
##
## ## Compute Hashes
## hashes.list <- future.apply::future_lapply(x,
## f.multihashes)
##
## ## Coerce List to data.table
## hashes.table <- data.table::rbindlist(hashes.list)
##
## ## Coerce data.table to data.frame
## data.table::setDF(hashes.table)
##
## ## Timestamp: End
## end <- Sys.time()
##
## ## Duration
## duration <- end - begin
##
##
## ## Result Message
```

```
\text{#} message(paste0("Processed",<br>\text{#} length(x),
\begin{array}{ccc}\n# & & \text{length}(x), \\
# & & \text{} \text{length}(x) \end{array}" files. Runtime was ",
## round(duration,
\# digits = 2),
## " ",
## attributes(duration)$units,
## "."))
##
## return(hashes.table)
##
## }
```
## <span id="page-37-0"></span>**11.3 Hashes berechnen**

```
if(config$parallel$multihashes == TRUE){
    plan("multicore",
         workers = fullCores)
}else{
    plan("sequential")
    }
multihashes <- f.future_multihashes(files.zip)
```
## Processing 4 files. Begin at: 2022-02-03 15:44:00

## Processed 4 files. Runtime was 0.2 secs.

## <span id="page-37-1"></span>**11.4 In Data Table umwandeln**

```
setDT(multihashes)
setnames(multihashes,
       old = "x",
        new = "filename")
```
#### <span id="page-37-2"></span>**11.5 Index hinzufügen**

multihashes**\$index <- seq\_**len(multihashes[,.N])

#### <span id="page-38-0"></span>**11.6 In Datei schreiben**

```
fwrite(multihashes,
      file.path("output",
                paste(prefix.files,
                      "KryptographischeHashes.csv",
                      sep = "_")),
      na = "NA")
```
## <span id="page-38-1"></span>**11.7 Leerzeichen hinzufügen um Zeilenumbruch zu ermöglichen**

```
multihashes$sha3.512 <- paste(substr(multihashes$sha3.512, 1, 64),
                              substr(multihashes$sha3.512, 65, 128))
```
#### <span id="page-38-2"></span>**11.8 In Bericht anzeigen**

```
kable(multihashes[,.(index,filename)],
     format = "latex",
      align = c("p{1cm}]",
                "p{13cm}"),
      booktabs = TRUE,
      longtable = TRUE)
```
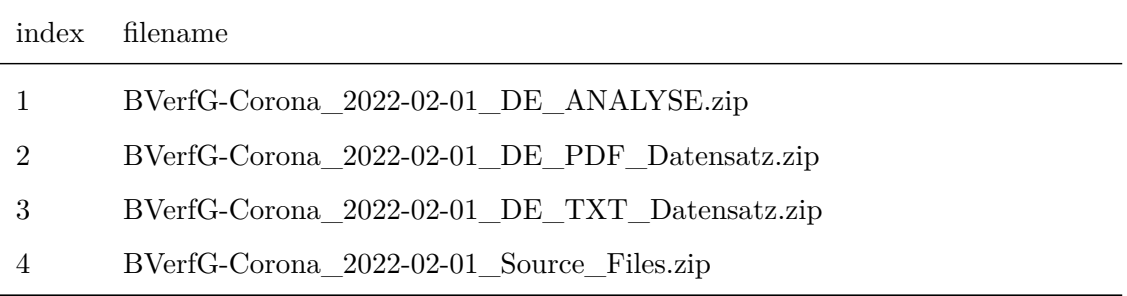

```
kable(multihashes[,.(index,sha2.256)],
     format = "latex",
     align = c("c","p{13cm}"),
     booktabs = TRUE,
     longtable = TRUE)
```
index sha2.256

- 1 a31f669cbaff3645dc676fb90c6f037c951cdd9d1350dfa0124c4f9681031931
- 2 73a6255ebb304320e23ca126e0740dff12e9b28c6a97ffafc7b511c639caa8ef
- 3 ee870a54807213e9055ee565bf8eb13d1dcce66e0a33a730355a7597b31108df
- 4 315a72968c70641d4caeb884ae3f95fc97c38418f55e3a8b57e166d60f347323

```
kable(multihashes[,.(index,sha3.512)],
     format = "latex",
     align = c("c","p{13cm}"),
     booktabs = TRUE,longtable = TRUE)
```
<span id="page-39-0"></span>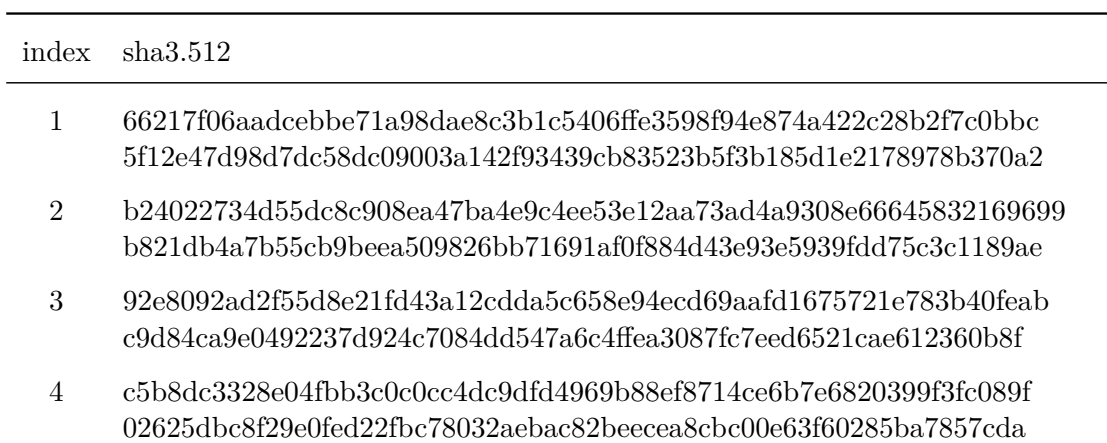

## **12 Aufräumen**

files.output **<- list**.files(pattern = "\\.zip")

output.destination **<- file**.**path**("output",

files.output)

**print**(files.output)

## [1] "BVerfG-Corona\_2022-02-01\_DE\_ANALYSE.zip" ## [2] "BVerfG-Corona\_2022-02-01\_DE\_PDF\_Datensatz.zip" ## [3] "BVerfG-Corona\_2022-02-01\_DE\_TXT\_Datensatz.zip" ## [4] "BVerfG-Corona\_2022-02-01\_Source\_Files.zip"

**file**.rename(files.output, output.destination)

<span id="page-40-0"></span>## [1] TRUE TRUE TRUE TRUE

# **13 Abschluss**

## <span id="page-41-0"></span>**13.1 Datumsstempel**

Hinweis: der Datumsstempel weicht vom Zeitpunkt der tatsächlichen Erstellung des Datensatzes ab, weil sich der Datumsstempel nach dem Tag des Abrufs des CE-BVerfG richtet.

**print**(config**\$**cebverfg**\$date**)

## [1] "2022-02-01"

## <span id="page-41-1"></span>**13.2 Datum und Uhrzeit (Anfang)**

**print**(begin.script)

## [1] "2022-02-03 15:40:09 CET"

## <span id="page-41-2"></span>**13.3 Datum und Uhrzeit (Ende)**

```
end.script <- Sys.time()
print(end.script)
```
## [1] "2022-02-03 15:44:00 CET"

## <span id="page-41-3"></span>**13.4 Laufzeit des gesamten Skriptes**

**print**(**end**.script - begin.script)

## Time difference of 3.861022 mins

## <span id="page-41-4"></span>**13.5 Warnungen**

<span id="page-41-5"></span>**warnings**()

## **14 Parameter für strenge Replikationen**

system2("openssl", "version", stdout = TRUE)

## [1] "OpenSSL 1.1.1l FIPS 24 Aug 2021"

sessionInfo()

```
## R version 4.0.5 (2021-03-31)
## Platform: x86_64-redhat-linux-gnu (64-bit)
## Running under: Fedora 34 (Workstation Edition)
##
## Matrix products: default
## BLAS/LAPACK: /usr/lib64/libflexiblas.so.3.0
##
## locale:
## [1] LC_CTYPE=en_US.utf8 LC_NUMERIC=C
## [3] LC_TIME=en_US.utf8 LC_COLLATE=en_US.utf8
## [5] LC_MONETARY=en_US.utf8
## [7] LC_PAPER=en_US.utf8 LC_NAME=C
## [9] LC_ADDRESS=C LC_TELEPHONE=C
## [11] LC_MEASUREMENT=en_US.utf8 LC_IDENTIFICATION=C
##
## attached base packages:
## [1] stats graphics grDevices utils datasets methods base
##
## other attached packages:
## [1] future.apply_1.8.1 future_1.23.0 quanteda.textplots_0.94
## [4] quanteda_3.2.0 data.table_1.14.2 kableExtra_1.3.4
## [7] knitr_1.37 ggplot2_3.3.5 magick_2.7.3
## [10] RcppTOML_0.1.7 rmarkdown_2.11
##
## loaded via a namespace (and not attached):
## [1] xfun_0.29 listenv_0.8.0 lattice_0.20-45 colorspace_2.0-2
## [5] vctrs_0.3.8 htmltools_0.5.2 viridisLite_0.4.0 yaml_2.2.2
## [9] utf8_1.2.2 rlang_1.0.0 pillar_1.7.0
## [13] withr_2.4.3 lifecycle_1.0.1 stringr_1.4.0 munsell_0.5.0
## [17] gtable_0.3.0 rvest_1.0.2 codetools_0.2-18 evaluate_0.14
## [21] labeling_0.4.2 fastmap_1.1.0 parallel_4.0.5 fansi_1.0.2
## [25] highr_0.9 Rcpp_1.0.8 renv_0.15.0 scales_1.1.1
## [29] RcppParallel_5.1.5 webshot_0.5.2 farver_2.1.0 parallelly
   _1.30.0
## [33] systemfonts 1.0.3 fastmatch 1.1-3 stopwords 2.3 digest 0.6.29
## [37] stringi 1.7.6 grid 4.0.5 cli 3.1.1 tools 4.0.5
## [41] magrittr_2.0.2 tibble_3.1.6 crayon_1.4.2 pkgconfig_2.0.3
## [45] ellipsis_0.3.2 Matrix_1.4-0 xml2_1.3.3 svglite_2.0.0
## [49] httr_1.4.2 rstudioapi_0.13 globals_0.14.0 R6_2.5.1
## [53] compiler_4.0.5
```
# **15 Changelog**

## <span id="page-43-0"></span>**15.1 Version 2022-02-01**

- Vollständige Aktualisierung der Daten
- Strenge Versionskontrolle von R packages mit **renv**
- Kompilierung jetzt detailliert konfigurierbar, insbesondere die Parallelisierung
- Parallelisierung nun vollständig mit *future* statt mit *foreach* und *doParallel*
- Fehlerhafte Kompilierungen werden vor der nächsten Kompilierung vollautomatisch aufgeräumt
- Alle Ergebnisse werden automatisch fertig verpackt in den Ordner 'output' sortiert
- README und CHANGELOG sind jetzt externe Markdown-Dateien, die bei der Kompilierung automatisiert eingebunden werden

## <span id="page-43-1"></span>**15.2 Version 2021-09-19**

<span id="page-43-2"></span>• Vollständige Aktualisierung der Daten

## **15.3 Version 2021-05-20**

• Vollständige Aktualisierung der Daten

## <span id="page-43-3"></span>**15.4 Version 2021-01-08**

• Erstveröffentlichung

## **Literaturverzeichnis**

- Allaire, JJ, Yihui Xie, Jonathan McPherson, Javier Luraschi, Kevin Ushey, Aron Atkins, Hadley Wickham, Joe Cheng, Winston Chang, and Richard Iannone. 2021. *Rmarkdown: Dynamic Documents for R. [https://CRAN.R-project.org/package=rmarkdown.](https://CRAN.R-project.org/package=rmarkdown)*
- Bengtsson, Henrik. 2021a. "A Unifying Framework for Parallel and Distributed Processing in R Using Futures." [https://journal.r-project.org/archive/2021/RJ-2021-048/index.html.](https://journal.r-project.org/archive/2021/RJ-2021-048/index.html)
	- ———. 2021b. "A Unifying Framework for Parallel and Distributed Processing in R Using Futures." [https://journal.r-project.org/archive/2021/RJ-2021-048/index.html.](https://journal.r-project.org/archive/2021/RJ-2021-048/index.html)
	- ———. 2021c. *Future.apply: Apply Function to Elements in Parallel Using Futures*. [https:](https://CRAN.R-project.org/package=future.apply) [//CRAN.R-project.org/package=future.apply.](https://CRAN.R-project.org/package=future.apply)
- ———. 2021d. *Future: Unified Parallel and Distributed Processing in R for Everyone*. [https://CRAN.R-project.org/package=future.](https://CRAN.R-project.org/package=future)
- Benoit, Kenneth, Kohei Watanabe, Haiyan Wang, Paul Nulty, Adam Obeng, Stefan Müller, and Akitaka Matsuo. 2018a. "Quanteda: An R Package for the Quantitative Analysis of Textual Data." *Journal of Open Source Software* 3 (30): 774. [https://doi.org/10.211](https://doi.org/10.21105/joss.00774) [05/joss.00774.](https://doi.org/10.21105/joss.00774)
	- ———. 2018b. "Quanteda: An R Package for the Quantitative Analysis of Textual Data." *Journal of Open Source Software* 3 (30): 774. [https://doi.org/10.21105/joss.00774.](https://doi.org/10.21105/joss.00774)
- Benoit, Kenneth, Kohei Watanabe, Haiyan Wang, Paul Nulty, Adam Obeng, Stefan Müller, Akitaka Matsuo, and William Lowe. 2021. *Quanteda: Quantitative Analysis of Textual Data*. [https://quanteda.io.](https://quanteda.io)
- Benoit, Kenneth, Kohei Watanabe, Haiyan Wang, Adam Obeng, Stefan Müller, and Akitaka Matsuo. 2021. *Quanteda.textplots: Plots for the Quantitative Analysis of Textual Data*. [https://CRAN.R-project.org/package=quanteda.textplots.](https://CRAN.R-project.org/package=quanteda.textplots)
- Dowle, Matt, and Arun Srinivasan. 2021. *Data.table: Extension of 'Data.frame'*. [https:](https://CRAN.R-project.org/package=data.table) [//CRAN.R-project.org/package=data.table.](https://CRAN.R-project.org/package=data.table)
- Eddelbuettel, Dirk. 2020. *RcppTOML: Rcpp Bindings to Parser for Tom's Obvious Markup Language*. [http://dirk.eddelbuettel.com/code/rcpp.toml.html.](http://dirk.eddelbuettel.com/code/rcpp.toml.html)
- Ooms, Jeroen. 2021. *Magick: Advanced Graphics and Image-Processing in R*. [https://CR](https://CRAN.R-project.org/package=magick) [AN.R-project.org/package=magick.](https://CRAN.R-project.org/package=magick)
- R Core Team. 2021. *R: A Language and Environment for Statistical Computing*. Vienna, Austria: R Foundation for Statistical Computing. [https://www.R-project.org/.](https://www.R-project.org/)
- Wickham, Hadley. 2016. *Ggplot2: Elegant Graphics for Data Analysis*. Springer-Verlag New York. [https://ggplot2.tidyverse.org.](https://ggplot2.tidyverse.org)
- Wickham, Hadley, Winston Chang, Lionel Henry, Thomas Lin Pedersen, Kohske Takahashi, Claus Wilke, Kara Woo, Hiroaki Yutani, and Dewey Dunnington. 2021. *Ggplot2: Create Elegant Data Visualisations Using the Grammar of Graphics*. [https://CRAN.R](https://CRAN.R-project.org/package=ggplot2)[project.org/package=ggplot2.](https://CRAN.R-project.org/package=ggplot2)
- Xie, Yihui. 2014. "Knitr: A Comprehensive Tool for Reproducible Research in R." In *Implementing Reproducible Computational Research*, edited by Victoria Stodden, Friedrich

Leisch, and Roger D. Peng. Chapman; Hall/CRC. [http://www.crcpress.com/product/i](http://www.crcpress.com/product/isbn/9781466561595) [sbn/9781466561595.](http://www.crcpress.com/product/isbn/9781466561595)

- ———. 2015. *Dynamic Documents with R and Knitr*. 2nd ed. Boca Raton, Florida: Chapman; Hall/CRC. [https://yihui.org/knitr/.](https://yihui.org/knitr/)
- ———. 2021. *Knitr: A General-Purpose Package for Dynamic Report Generation in R*. [https://yihui.org/knitr/.](https://yihui.org/knitr/)
- Xie, Yihui, J. J. Allaire, and Garrett Grolemund. 2018. *R Markdown: The Definitive Guide*. Boca Raton, Florida: Chapman; Hall/CRC. [https://bookdown.org/yihui/rmarkdown.](https://bookdown.org/yihui/rmarkdown)
- Xie, Yihui, Christophe Dervieux, and Emily Riederer. 2020. *R Markdown Cookbook*. Boca Raton, Florida: Chapman; Hall/CRC. [https://bookdown.org/yihui/rmarkdown](https://bookdown.org/yihui/rmarkdown-cookbook)[cookbook.](https://bookdown.org/yihui/rmarkdown-cookbook)
- Zhu, Hao. 2021. *KableExtra: Construct Complex Table with Kable and Pipe Syntax*. [https:](https://CRAN.R-project.org/package=kableExtra) [//CRAN.R-project.org/package=kableExtra.](https://CRAN.R-project.org/package=kableExtra)